# Package 'bnClustOmics'

August 5, 2022

Title Bayesian Network-Based Clustering of Multi-Omics Data

# Version 1.1.1

Description Unsupervised Bayesian network-based clustering of multi-

omics data. Both binary and continuous data types

are allowed as inputs. The package serves a dual purpose: it clusters (patient) sam-

ples and learns the multi-omics networks that characterize discovered

clusters. Prior network knowledge (e.g., public interaction databases) can be included via blacklisting and

penalization matrices. For clustering, the EM algorithm is employed. For structure search at the Mstep,

the Bayesian approach is used. The output includes membership assignments of samples, clusterspecific MAP networks, and posterior probabilities

of all edges in the discovered networks. In addition to likelihood, AIC and BIC scores are returned. They can be used for choosing the number

of clusters.

References:

P. Suter et al. (2021) [<doi:10.1101/2021.12.16.473083>](https://doi.org/10.1101/2021.12.16.473083),

J. Kuipers and P. Suter and G. Moffa (2022) [<doi:10.1080/10618600.2021.2020127>](https://doi.org/10.1080/10618600.2021.2020127),

J. Kuipers et al. (2018) [<doi:10.1038/s41467-018-06867-x>](https://doi.org/10.1038/s41467-018-06867-x).

License GPL-3

Imports BiDAG, mclust, clue, stats, RBGL, graph, gRbase, RColorBrewer, graphics, plotrix

Encoding UTF-8

LazyData true

RoxygenNote 7.2.0

NeedsCompilation no

Author Polina Suter [aut, cre],

Jack Kuipers [aut]

Maintainer Polina Suter <polina.suter@gmail.com>

**Depends**  $R (= 3.5.0)$ 

Repository CRAN

Date/Publication 2022-08-05 14:50:06 UTC

# <span id="page-1-0"></span>R topics documented:

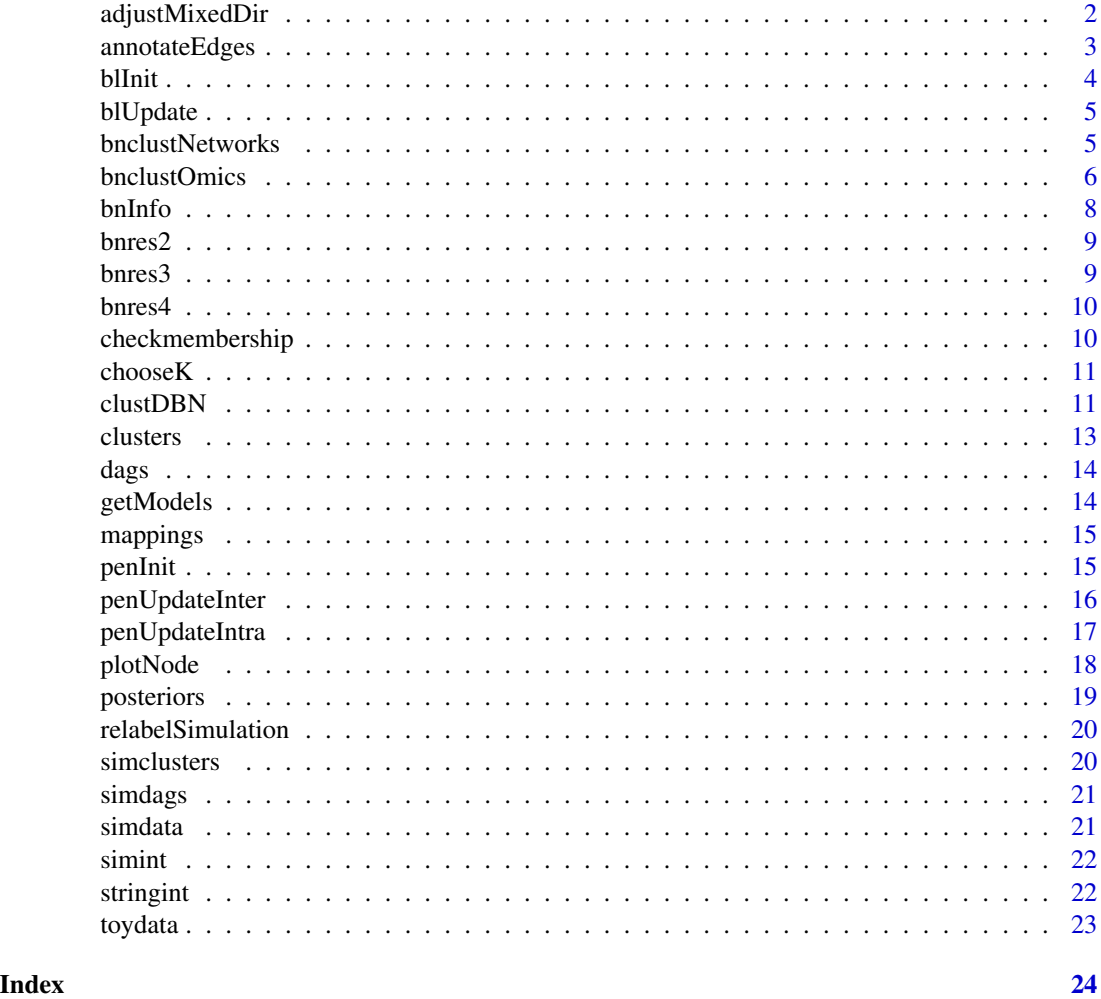

adjustMixedDir *Adjusting the PDAG matrix to model constraints This function can be used to adjust the adjacency matrix to model constraints, such as blacklist and background nodes*

# Description

Adjusting the PDAG matrix to model constraints This function can be used to adjust the adjacency matrix to model constraints, such as blacklist and background nodes

# Usage

adjustMixedDir(adj, bnnames, blacklist)

# <span id="page-2-0"></span>annotateEdges 3

# Arguments

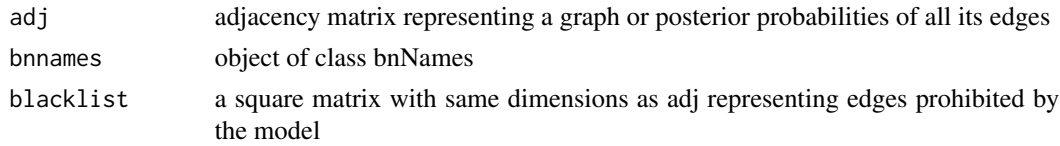

# Value

returns a matrix where entries prohibited by the model or blacklist are 0 and equal to correspondnding values of adj otherwise

<span id="page-2-1"></span>annotateEdges *Annotating edges from discovered networks*

# Description

This function makes a data frame which contains all pairs of nodes connected in cluster-specific networks

# Usage

```
annotateEdges(
 bnres,
 bnnames,
 sump = 1.2,
 minp = 0.5,
 minkp = 0.9,
 maxkp = NULL,dblist = NULL
```
)

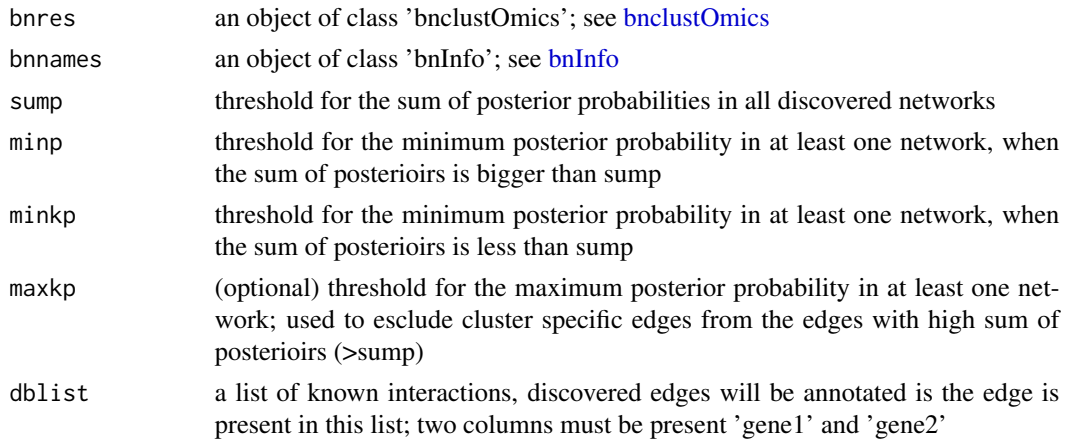

#### <span id="page-3-0"></span>Value

returns a data frame where each filteres interaction is annotated with IDs of omics variables, omics types, posterior probabilities of the interaction in the discovred clusters and a flag indication if the interaction could be found in the interaction data base

#### Examples

```
bnnames<-bnInfo(simdata,c("b","c"),c("M","T"))
intlist<-annotateEdges(bnres3,bnnames,dblist=simint)
length(which(intlist$db))
```
blInit *Initializing blacklist*

# Description

This function can be used to initialize a blacklist matrix for bnclustOmics clustering

#### Usage

```
blInit(
  bnnames,
 bldiag = TRUE,
  intra = NULL,
  intervalX = list(from = NULL, to = NULL),intervalY = list(from = NULL, to = NULL))
```
# Arguments

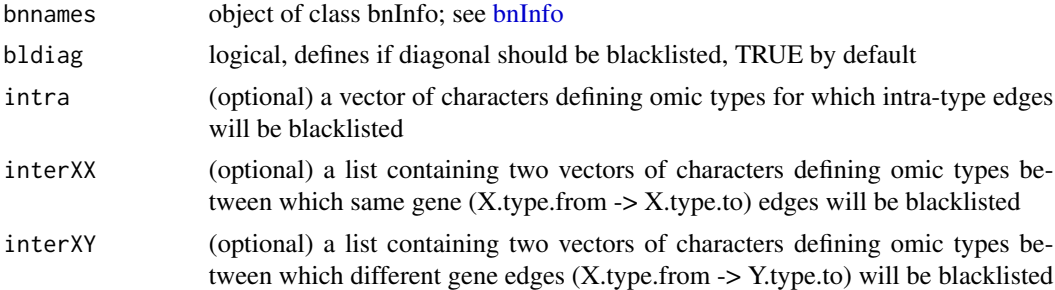

### Value

returns a binary matrix where 1 defines prohibited edges and 0 defines allowed edges

# Author(s)

Polina Suter

<span id="page-4-0"></span>

# Description

This function can be used to update a blacklist matrix by blacklisting an edge between a pair of variables

# Usage

blUpdate(blacklist, node1, node2)

# Arguments

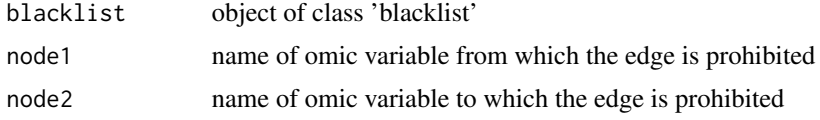

# Value

returns a binary matrix where 1 defines prohibited interactions and 0 defines allowed interactions

#### Author(s)

Polina Suter

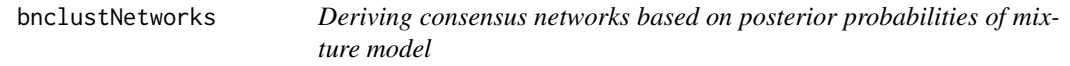

#### Description

This function derives consensus models of networks representing all clusters based on several threshold for posterior probabilities of individual edges.

```
bnclustNetworks(
 bnres,
 bnnames,
  sump = 1.2,
 minp = 0.5,
 minkp = 0.9,
 maxkp = NULL)
```
#### <span id="page-5-0"></span>**Arguments**

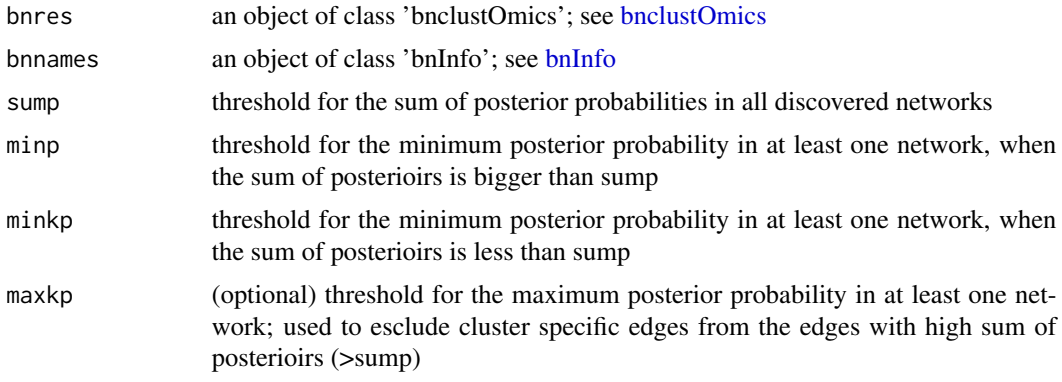

# Value

returns a list of adjacency matrices, one for each cluster representing consensus models

# Examples

```
bnnames<-bnInfo(simdata,c("b","c"),c("M","T"))
intlist<-bnclustNetworks(bnres3,bnnames)
```

```
bnclustOmics Bayesian network based clustering of multi-omics data
```
#### Description

Bayesian network-based clustering of multi-omics data. This function implements network-based clustering for multiomics data. The mandatory input is a list of matrices consisting from binary, ordinal or continuous variables. Each matrix corresponds to one omics type. At least one matrix with continuous variables must be present. Optional output includes the prior information about interactions between genes and gene products. This can be passed via parameters blacklist and edgepmat. Interactions in blacklist are excluded from the search space. Edgepmat imposes a graphical prior which penalizes certain interactions by a certain penalization factor. The output includes cluster assigments and MAP directed acycluc graphs (DAGs) representing discovered clusters. Optionally, the output may include posterior probabilities of all edges in the discovered graphs.

```
bnclustOmics(
  omicdata,
  bnnames,
  blacklist = NULL,
  edgepmat = NULL,kclust = 2,
  chixi = 0,
```
# <span id="page-6-0"></span>bnclustOmics 7

```
seed = 100,
 err = 1e-06,
 maxEM = 10,
 hardlim = 6,
 delta 1 = 5,
 nit = 5,epmatrix = TRUE,
 plus1it = 4,
 star startpoint = "mclustPCA",
 baseprob = 0.4,
 commonspace = TRUE,
 verbose = TRUE
\mathcal{L}
```
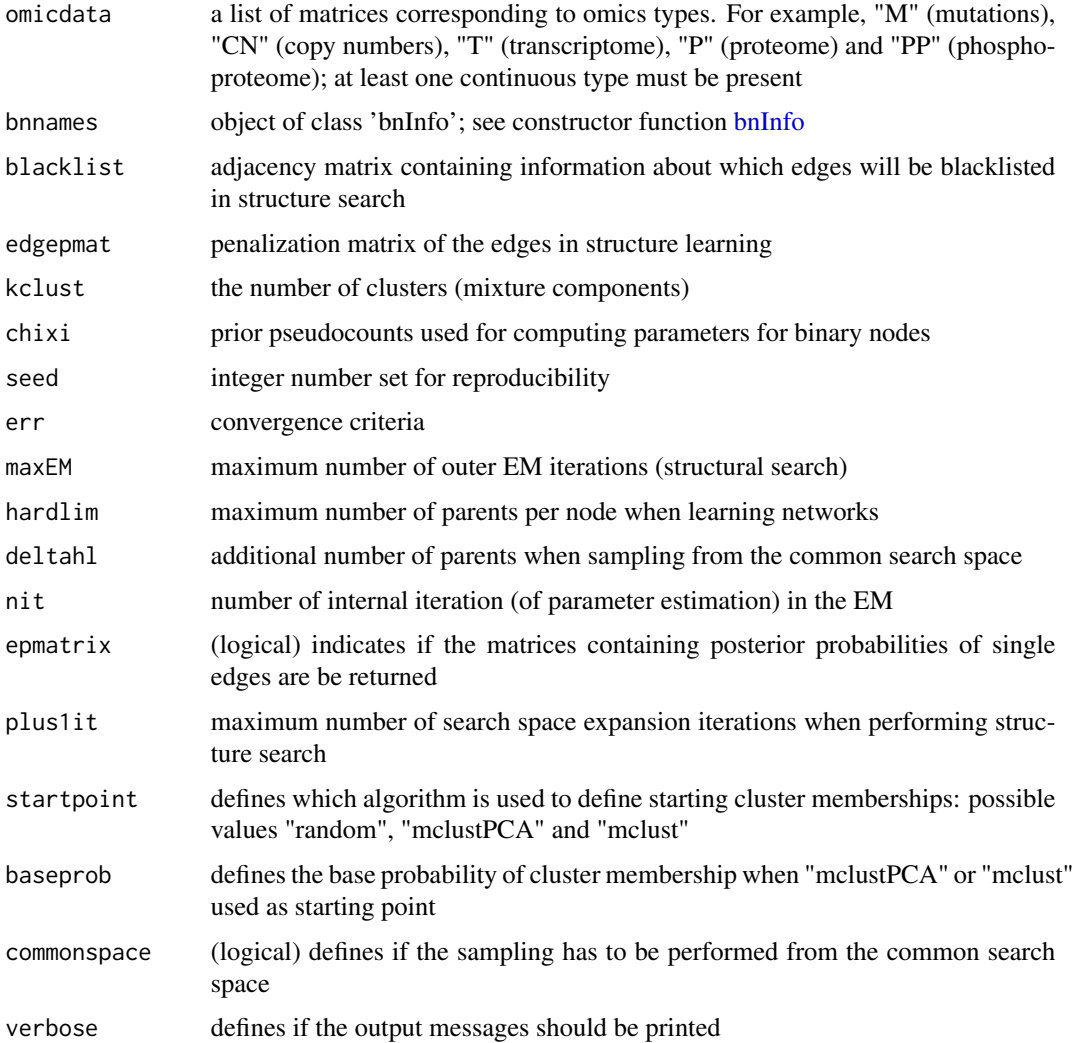

#### <span id="page-7-0"></span>Value

object of class 'bnclustOmics' containing the results of Bayesian-network based clustering: cluster assignments, networks representing the clusters

#### Author(s)

Polina Suter, Jack Kuipers

#### Examples

```
bnnames<-bnInfo(simdata,c("b","c"),c("M","T"))
```

```
fit<-bnclustOmics(simdata,bnnames,maxEM=4, kclust=2, startpoint = "mclustPCA")
clusters(fit)
checkmembership(clusters(fit),simclusters)
```
<span id="page-7-1"></span>

bnInfo *Constructing object of class bnInfo*

#### Description

This function constructs an object of class bnInfo which is needed for Bayesian network based clustering; see function [bnclustOmics.](#page-5-1) In this object the names and types of omics data are stored as well as maappings containing the correspondance between gene names in each omic type and gene names used in blacklist and edge penalization matrices in the clustering step. These mappings are helpful for constructing such matrices. For example, transcriptome data often includes ensemble IDs and mutation data includes gene names. If we want to penalize all interactions which are not found in a specific interactions database, we need to pass an interaction list this list usually includes gene names and not ensemble IDs. Mappings pass the information needed to assign the edges between any IDs of gene X the specified penalization factor. If some omics types already have the same ID as in interaction list, corresponding mappings can be skipped.

#### Usage

```
bnInfo(omicdata, types, omics, mappings = NULL, attachtype = FALSE)
```
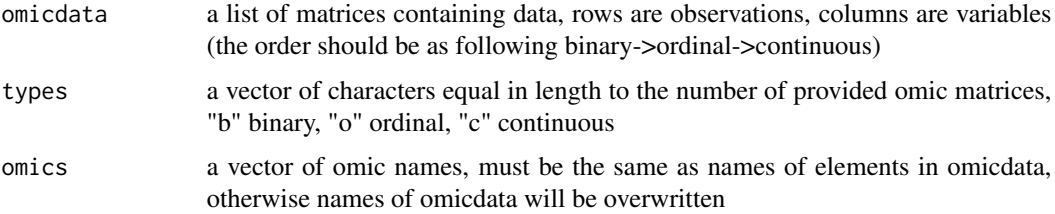

#### <span id="page-8-0"></span>bnres2 9

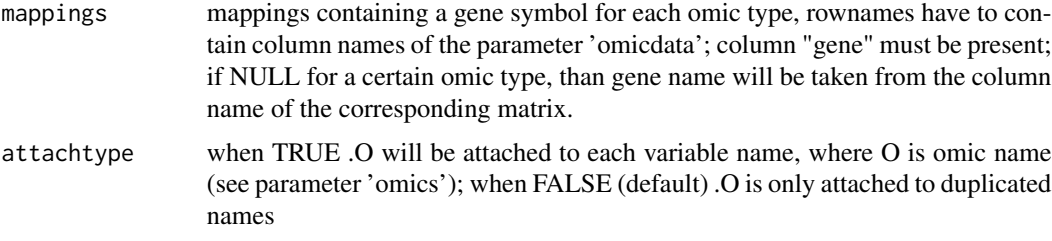

# Value

an object of class bnInfo

#### Examples

```
#with mappings
bnnames<-bnInfo(toydata,c("b","o","c","c","c"),c("M","CN","T","P","PP"),mappings)
#no mappings
bnnames<-bnInfo(simdata,c("b","c"),c("M","T"))
```
bnres2 *bnres2*

#### Description

An object of class 'bnclustOmics' containing the results of one run of the function 'bnclustOmics' with the parameter k=2. The object contains membership assignments, estimated MAP graphs representing clusters as well as posterior probabilities of all edges for each cluster.

#### Usage

bnres2

#### Format

An object of class 'bnclustOmics'

bnres3 *bnres3*

#### Description

An object of class 'bnclustOmics' containing the results of one run of the function 'bnclustOmics' with the parameter  $k=3$ . The object contains membership assignments, estimated MAP graphs representing clusters as well as posterior probabilities of all edges for each cluster.

#### Usage

bnres3

#### Format

An object of class 'bnclustOmics'

bnres4 *bnres3*

#### Description

An object of class 'bnclustOmics' containing the results of one run of the function 'bnclustOmics' with the parameter k=4. The object contains membership assignments, estimated MAP graphs representing clusters as well as posterior probabilities of all edges for each cluster.

#### Usage

bnres4

# Format

An object of class 'bnclustOmics'

checkmembership *Comparing estimated and ground truth membership*

# Description

This function compares similarity between two clusterings.

#### Usage

checkmembership(estmemb, truememb)

#### Arguments

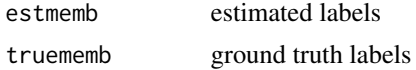

## Value

a list containing different measures of similarity between two different clusterings, including accuracy, adjusted Rand index and precision

<span id="page-9-0"></span>

<span id="page-10-0"></span>

# Description

This function can be used for choosing the optimal number of clusters using AIC or BIC scores.

#### Usage

```
chooseK(bnlist, fun = c("AIC", "BIC", "likel"))
```
# Arguments

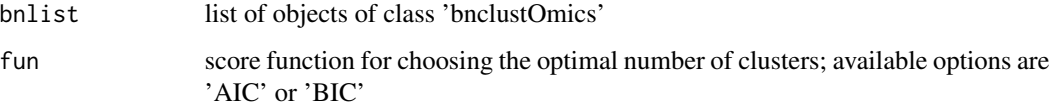

#### Value

a list consisting of a vector of scores extracted from each object of class bnclustOmics and the optimal k

# Examples

```
bnlist<-list()
```

```
#bnlist[[k]]<-bnclustOmics(simdata,bnnames,maxEM=4, kclust=k,startpoint = "mclustPCA")
bnlist[[2]]<-bnres2
bnlist[[3]]<-bnres3
bnlist[[4]]<-bnres4
```

```
chooseK(bnlist,fun="BIC")
chooseK(bnlist,fun="AIC")
```
clustDBN *DBN-based clustering*

#### Description

This function can be used for DBN-based clustering. It is the same function as bnclustOmics, but it also works for time series data.

# Usage

```
clustDBN(
 dbndata,
  staticnodes = 0,
 blacklist = NULL,
  edgepmat = NULL,
 kclust = 2,
 chixi = 0.5,
  seed = 100,
 err = 1e-06,
 maxEM = 10,
 hardlim = 6,
 delanh = 2,
 nit = 5,epmatrix = TRUE,
 plus1it = 4,
 nruns = 1,
  startpoint = "mclustPCA",
 baseprob = 0.4,
 commonspace = TRUE,
 verbose = TRUE,
  samestruct = TRUE,
 pickmax = TRUE
)
```
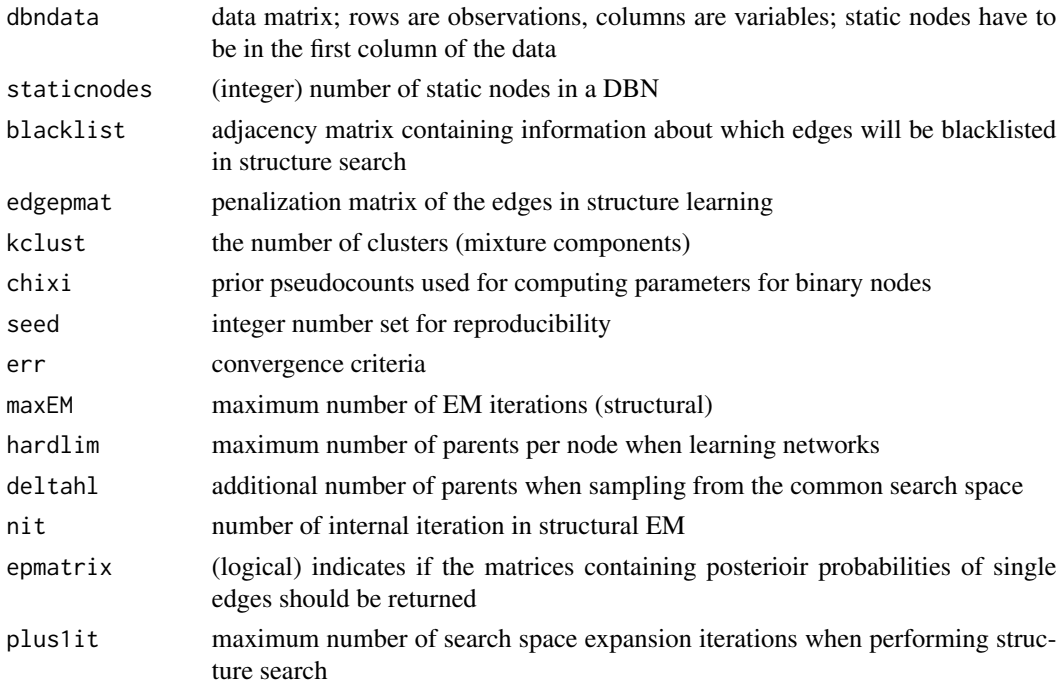

#### <span id="page-12-0"></span>clusters and the contract of the contract of the contract of the contract of the contract of the contract of the contract of the contract of the contract of the contract of the contract of the contract of the contract of t

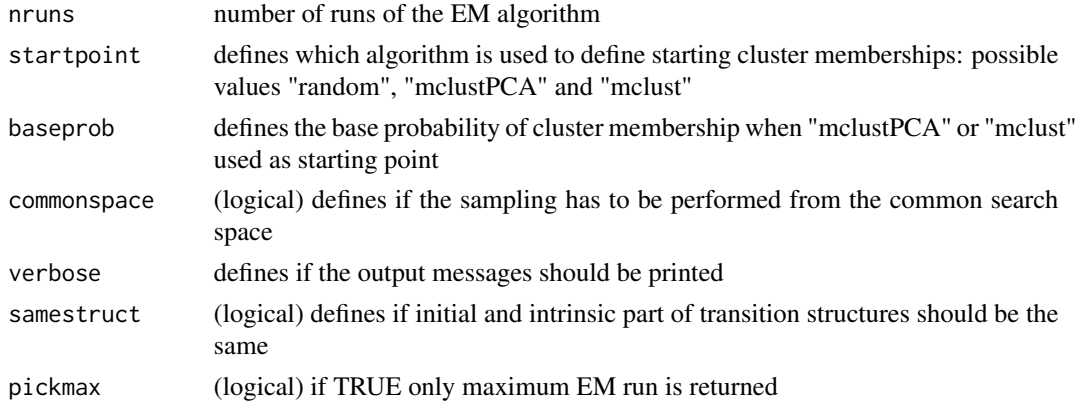

# Value

object of class 'bnclustOmics' containing the results of Bayesian-network based clustering: cluster assignments, networks representing the clusters

# Author(s)

Polina Suter

clusters *Extracting cluster memberships*

#### Description

This function extracts a vector with MAP cluster memberships assignments from the 'bnclustOmics' object

#### Usage

clusters(x, consensus = FALSE)

#### Arguments

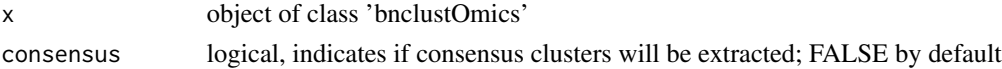

#### Value

a vector of length of the number of observations corresponding to cluster assignments obtained by bnclustOmics

# Examples

clusters(bnres3)

#### <span id="page-13-0"></span>Description

This function extracts a list of matrices containing posterior probabilities of all edges in the graphs discovered by bnclustOmics when the parameter 'epmatrix' was set to TRUE

# Usage

dags(x)

#### **Arguments**

x object of class 'bnclustOmics'

#### Value

a list of matrices containing posterior probabilities of all edges in the graphs discovered by bnclustOmics when the parameter 'epmatrix' was set to TRUE

#### Examples

DAGs<-dags(bnres3)

getModels *Deriving consensus graphs*

# Description

When the parameter 'epmatrix' is set to TRUE, the object of class 'bnclustOmics' includes postrior probabilitis of all edges in the discovered graphs. This function can be used to derive a consensus graph representing discovered clusters according to a specified posterior probability threshold. Only edges with posteriors above the threshold will be included in the resulting consensus models.

#### Usage

getModels(bnres, p)

#### Arguments

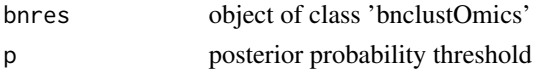

#### Value

a list of adjacency matrices corresponding to consensus graphs representing discovered clusters

#### <span id="page-14-0"></span>mappings and the contract of the contract of the contract of the contract of the contract of the contract of the contract of the contract of the contract of the contract of the contract of the contract of the contract of t

# Author(s)

Polina Suter

#### Examples

```
MAPmod<-dags(bnres3)
CONSmod1<-getModels(bnres3,p=0.5)
CONSmod2<-getModels(bnres3,p=0.9)
library(BiDAG)
compareDAGs(MAPmod[[1]],simdags[[1]])
compareDAGs(CONSmod1[[1]],simdags[[1]])
compareDAGs(CONSmod2[[1]],simdags[[1]])
```
mappings *mappings*

# Description

An example of mappings needed for constructing bnInfo objects; a list of data frames, one for each omics type.

#### Usage

mappings

# Format

a list of data frames, whose names correspond to omics types. The row names of each data frame correspond to IDs used in the data. At least one column "gene" is needed to specify gene symbol corresponding to the ID.

<span id="page-14-1"></span>penInit *Initializing penalization matrix*

#### Description

This function can be used to initialize a penalization matrix for bnclustOmics clustering

```
penInit(
 bnnames,
 pfbase = 1,
  intpf = pfbase,
  intlist = NULL,
  intsame = 1,
  usescore = FALSE
)
```
# <span id="page-15-0"></span>Arguments

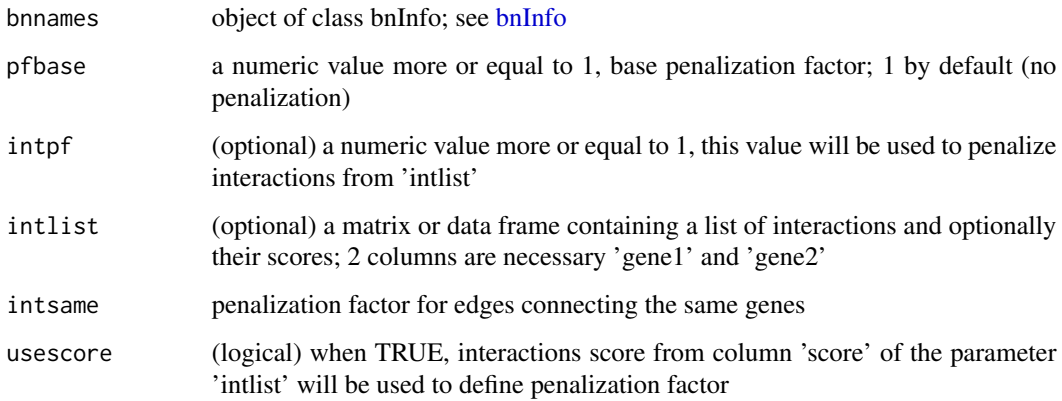

#### Value

returns a square matrix containing edge specific penalization factors

#### Author(s)

Polina Suter

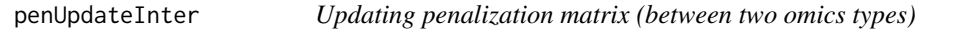

# Description

This function can be used to update an existing penalization matrix

```
penUpdateInter(
 penmat,
 bnnames,
  type1,
  type2,
  intlist = NULL,
 pfbase = 2,
 intpf = 1,int same = 1,bi = FALSE\mathcal{L}
```
# <span id="page-16-0"></span>penUpdateIntra 17

# Arguments

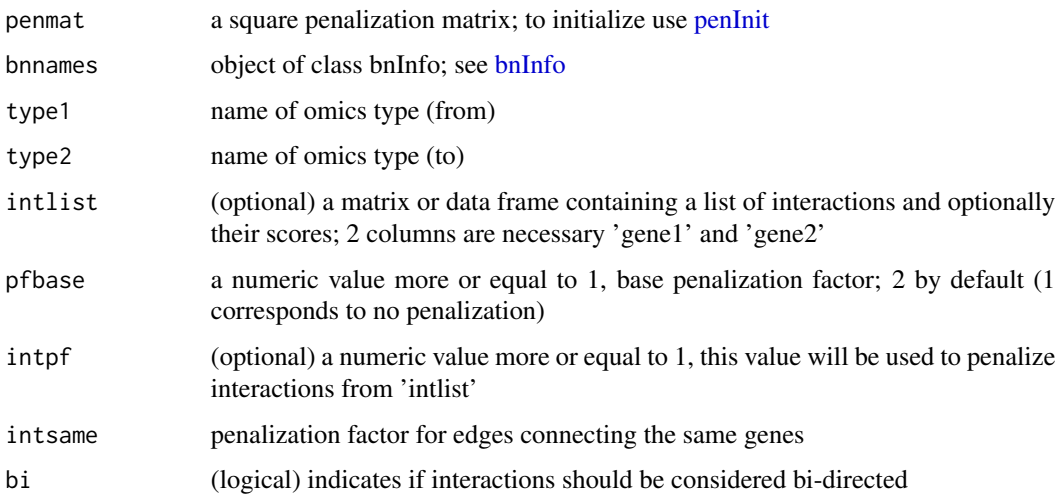

# Value

returns a square matrix containing edge specific penalization factors

# Author(s)

Polina Suter

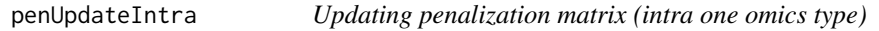

# Description

This function can be used to update an existing penalization matrix

```
penUpdateIntra(
  penmat,
  bnnames,
  type,
  intlist,
  pfbase = 2,
  intpf = 1,int same = 1,bi = FALSE\mathcal{L}
```
#### <span id="page-17-0"></span>Arguments

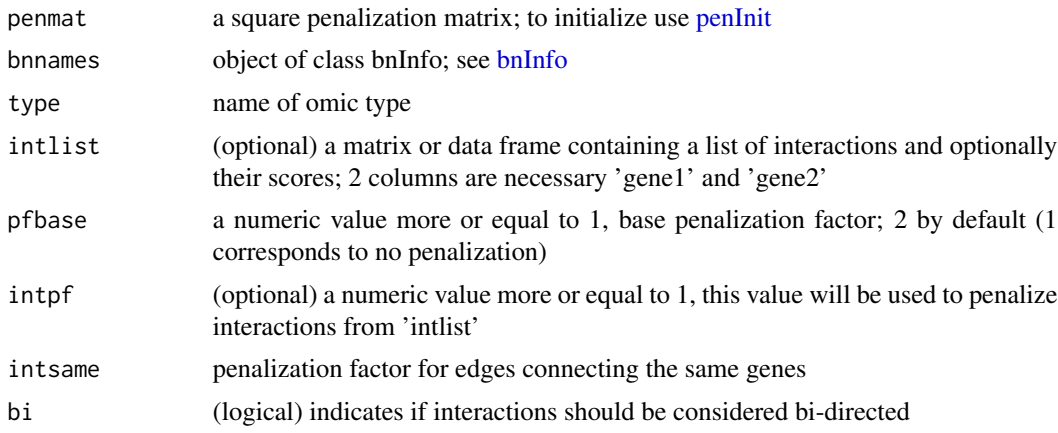

#### Value

returns a square matrix containing edge specific penalization factors

#### Author(s)

Polina Suter

plotNode *Plotting all connections of one node*

# Description

This function plots all connections (incoming and outgoing) of a specific node in one network or in all network in the discovered model.

# Usage

```
plotNode(localint, node, p = 0.3, rmult = 7, dbcheck = TRUE, cex = 0.5)
```
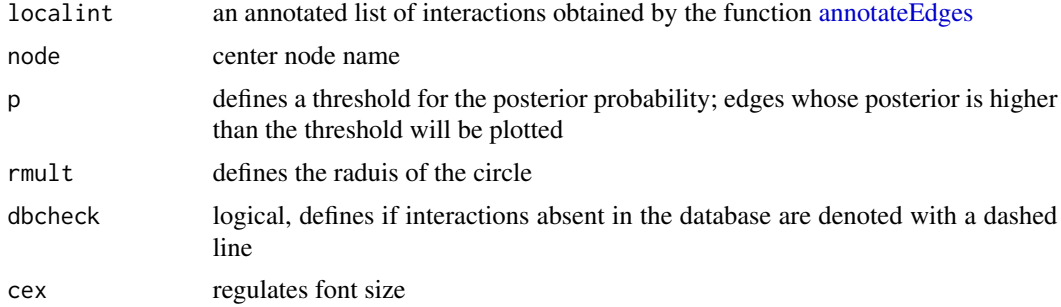

#### <span id="page-18-0"></span>posteriors and the contract of the contract of the contract of the contract of the contract of the contract of the contract of the contract of the contract of the contract of the contract of the contract of the contract of

#### Value

plots a graph consisting of a specified node and its neighbours in the networks representing clusters identified by 'bnclustOmics'

# Author(s)

Polina Suter

#### Examples

```
bnnames<-bnInfo(simdata,c("b","c"),c("M","T"))
allInteractions<-annotateEdges(bnres3,bnnames,sump=1.2,minp=0.5,minkp=0.9,dblist=simint)
plotNode(allInteractions,"T43",p=0.5)
plotNode(allInteractions,"T43",p=0.5,dbcheck=FALSE)
```
posteriors *Extracting edge posterior probabilities*

#### Description

This function extracts a list of matrices containing posterior probabilities of all edges in the graphs discovered by bnclustOmics when the parameter 'epmatrix' was set to TRUE

#### Usage

```
posteriors(x)
```
#### Arguments

x object of class 'bnclustOmics'

#### Value

a list of matrices containing posterior probabilities of all edges in the graphs discovered by bnclustOmics when the parameter 'epmatrix' was set to TRUE

#### Examples

post<-posteriors(bnres4)

<span id="page-19-0"></span>relabelSimulation *Relabeling clusters*

# Description

When running simulations studies, discovered cluster labels may differ from the ground truth cluster labels. This functions can be used to perform relabeling in order to compare discovered graphs to the ground truth graphs correctly.

# Usage

relabelSimulation(res, trueclusters)

### Arguments

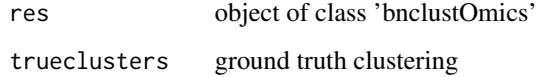

# Value

object of class 'bnclustOmics'

simclusters *simclusters*

# Description

Vector containing true cluster assigments for data in the dataset "simdata"

#### Usage

simclusters

# Format

a vector of 90 integers

<span id="page-20-0"></span>simdags *simdags*

#### Description

A list of three matrices representing adjacency matrices of DAGs used to generate the simulated dataset 'simdata'. Each DAG consists of 20 binary (mutations) and 50 continuous nodes (Gaussian).

#### Usage

simdags

### Format

a list of three binary matrices, each of size 70x70

simdata *simdata*

#### Description

A list of two matrices containing simulated mutations and transcriptome data (normalized, transformed) for three clusters. The generative model is the mixture of Bayesian networks (linear Gaussian model). The networks are stored in the dataset 'simdags'. Ground truth cluster assigments are stored in the dataset 'simclusters'

#### Usage

simdata

# Format

a list of two matrices: 'M', 90 rows (samples) and 20 columns (mutations), 'T' 90 rows and 100 columns (gene expression)

<span id="page-21-0"></span>simint *simint*

# Description

A list of interactions derived from the networks stored in 'simdags' that were used to generate the dataset 'simdata'

#### Usage

simint

# Format

a data frame with two columns "gene1" and "gene2" and 73 rows

stringint *stringint*

# Description

An example of interactions list used for constructing graphical prior (penalization and blacklist) matrices.

# Usage

stringint

#### Format

a data frames that includes three columns, gene1, gene2 and score. Column score is optional and may be skipped when constructing prior.

<span id="page-22-0"></span>toydata *toydata*

# Description

Toy dataset containing five omics matrices that can be used for testing purposes.

# Usage

toydata

# Format

A list of five matrices, one for each omics type. Each matrix contains 45 rows corresponding to patient samples. The genes and gene products are in the columns.

- M mutations, binary, 20 columns
- CN copy number changes, ordinal, 20 columns
- T transcriptome, continuous (Gaussian), 20 columns
- P proteome, continuous (Gaussian), 15 columns
- PP phospho-proteome, continuous (Gaussian), 20 columns

# <span id="page-23-0"></span>Index

∗ datasets bnres2, [9](#page-8-0) bnres3, [9](#page-8-0) bnres4, [10](#page-9-0) mappings, [15](#page-14-0) simclusters, [20](#page-19-0) simdags, [21](#page-20-0) simdata, [21](#page-20-0) simint, [22](#page-21-0) stringint, [22](#page-21-0) toydata, [23](#page-22-0) adjustMixedDir, [2](#page-1-0) annotateEdges, [3,](#page-2-0) *[18](#page-17-0)* blInit, [4](#page-3-0) blUpdate, [5](#page-4-0) bnclustNetworks, [5](#page-4-0) bnclustOmics, *[3](#page-2-0)*, *[6](#page-5-0)*, [6,](#page-5-0) *[8](#page-7-0)* bnInfo, *[3,](#page-2-0) [4](#page-3-0)*, *[6,](#page-5-0) [7](#page-6-0)*, [8,](#page-7-0) *[16–](#page-15-0)[18](#page-17-0)* bnres2, [9](#page-8-0) bnres3, [9](#page-8-0) bnres4, [10](#page-9-0) checkmembership, [10](#page-9-0) chooseK, [11](#page-10-0) clustDBN, [11](#page-10-0) clusters, [13](#page-12-0) dags, [14](#page-13-0) getModels, [14](#page-13-0) mappings, [15](#page-14-0) penInit, [15,](#page-14-0) *[17,](#page-16-0) [18](#page-17-0)* penUpdateInter, [16](#page-15-0) penUpdateIntra, [17](#page-16-0) plotNode, [18](#page-17-0) posteriors, [19](#page-18-0)

relabelSimulation, [20](#page-19-0)

```
simclusters, 20
simdags, 21
simdata, 21
simint, 22
stringint, 22
```
toydata, [23](#page-22-0)